## <span id="page-0-0"></span>**ANGLAIS PRATIQUE - PRACTICAL ENGLISH**

**Erreurs fréquentes :** voir la [liste des articles de cette rubrique](http://neil.minkley.fr/anglais-pratique/pdf/#err)

### **Guillemets Quotes / Quotation marks**

Les « **guillemets** », en anglais « **quotes** » ou « **quotation marks** » (en français littéralement « signes de citation »), ne sont pas les mêmes en français et en anglais pour une **citation de premier niveau**, comme illustré par l'exemple ci-dessous :

Il m'a dit : **«** n'oublie pas de fermer les guillemets ! **»**. He said to me: **"**don't forget to close the quotation marks!**"**. ... **'**don't forget to close the quotation marks!**'**. ... **"**don't forget to close the quotation marks!**"**. ... **'**don't forget to close the quotation marks!**'**.

Les « **guillemets anglais** » (ou anglo-saxons) sont constitués de **traits en position élevée**, qui peuvent être **droits ou incurvés, simples ou doubles**. Lorsque les traits sont incurvés ils ressemblent à des virgules, dont les ouvrantes sont inversées, d'où l'expression « **inverted commas** » utilisée **en anglais britannique seulement** comme synonyme de « quotation marks ».

Pour une **citation à l'intérieur d'une citation**, on emploie les guillemets anglais en français ; en anglais on utilise les traits simples si la citation de premier niveau est entre traits doubles ou les traits doubles si la citation de premier niveau est entre traits simples, comme illustré par l'exemple ci-dessous :

Elle m'a dit : **«** tu devrais lire **"**The Economist**"** pour améliorer ton anglais. **»**. ... **«** tu devrais lire **'**The Economist**'** pour améliorer ton anglais. **»**.

She said to me: **"**You should read **'**The Economist**'** to improve your English.**"**.

... **'**You should read **"**The Economist**"** to improve your English.**'**.

... **"**You should read **'**The Economist**'** to improve your English.**"**.

... **'**You should read **"**The Economist**"** to improve your English.**'**.

#### **NB :**

**1)** Comme illustré par les exemples ci-dessus, **les guillemets anglais s'écrivent sans espaces insécables**, contrairement aux guillemets français.

Au fait, le terme « espace insécable » se traduit en anglais par « non-breakable space » ou « non-breaking space ».

**2)** L'expression « **entre guillemets** » se traduit en anglais par « **in quotes** » ou « **in quotation marks** » ou encore, **en anglais britannique seulement**, par « **in inverted commas** ».

**3)** Les expressions « **ouvrir les guillemets** » et « **fermer les guillemets** » se traduisent en anglais respectivement par « **to open (the) quotes** » (ou « **to open (the) quotation marks** » ou, **en anglais britannique seulement**, par « **to open (the) inverted commas** ») et « **to close (the) quotes** » (ou « **to close (the) quotation marks** » ou, en anglais britannique seulement, par « **to close (the) inverted commas** »).

**4)** Les expressions « **ouvrez les guillemets** » et « **fermez les guillemets** » se traduisent en **anglais parlé** respectivement par « **quote** » et « **unquote** » ; par exemple :

Le patron a dit, **ouvrez les guillemets**, **«** Faites-le, c'est tout ! **»**, **fermez les guillemets**. The boss said, **quote**, **"**Just do it!**"**, **unquote**.

**5)** L'expression « **guillemets droits** » se traduit en anglais par « **straight quotes** » ou « **straight quotation marks** ». L'expression « **guillemets incurvés** » se traduit en anglais par « **curly quotes** » ou « **curly quotation marks** » ou « **typographer's quotes** » ou « **typographer's quotation marks** ». Cette forme (incurvée) de guillemets, que les puristes préfèrent, est parfois désignée en informatique par l'expression « **smart quotes** » (en français littéralement « **guillemets élégants** »), qui peut également désigner les « **guillemets français** », que l'on peut aussi traduire par « **French double angle quotes** » ou « **French double angle quotation marks** ».

**Voir aussi** l'article suivant :

[>> Butterick's Practical Typography](http://practicaltypography.com/straight-and-curly-quotes.html)

<span id="page-1-0"></span>[>> Retour au début de l'article](#page-0-0)

Lorsque l'on écrit un **texte en anglais**, il faut faire en sorte que les **guillemets** soient bien **anglais**, pas français, ce qui nécessite généralement un **réglage des options du logiciel** que l'on utilise. Les deux **images ci-dessous** montrent la procédure à suivre respectivement dans Microsoft Word et dans OpenOffice Writer. La procédure est pratiquement la même pour Microsoft PowerPoint et OpenOffice Impress.

**Réglages pour Microsoft Word** :

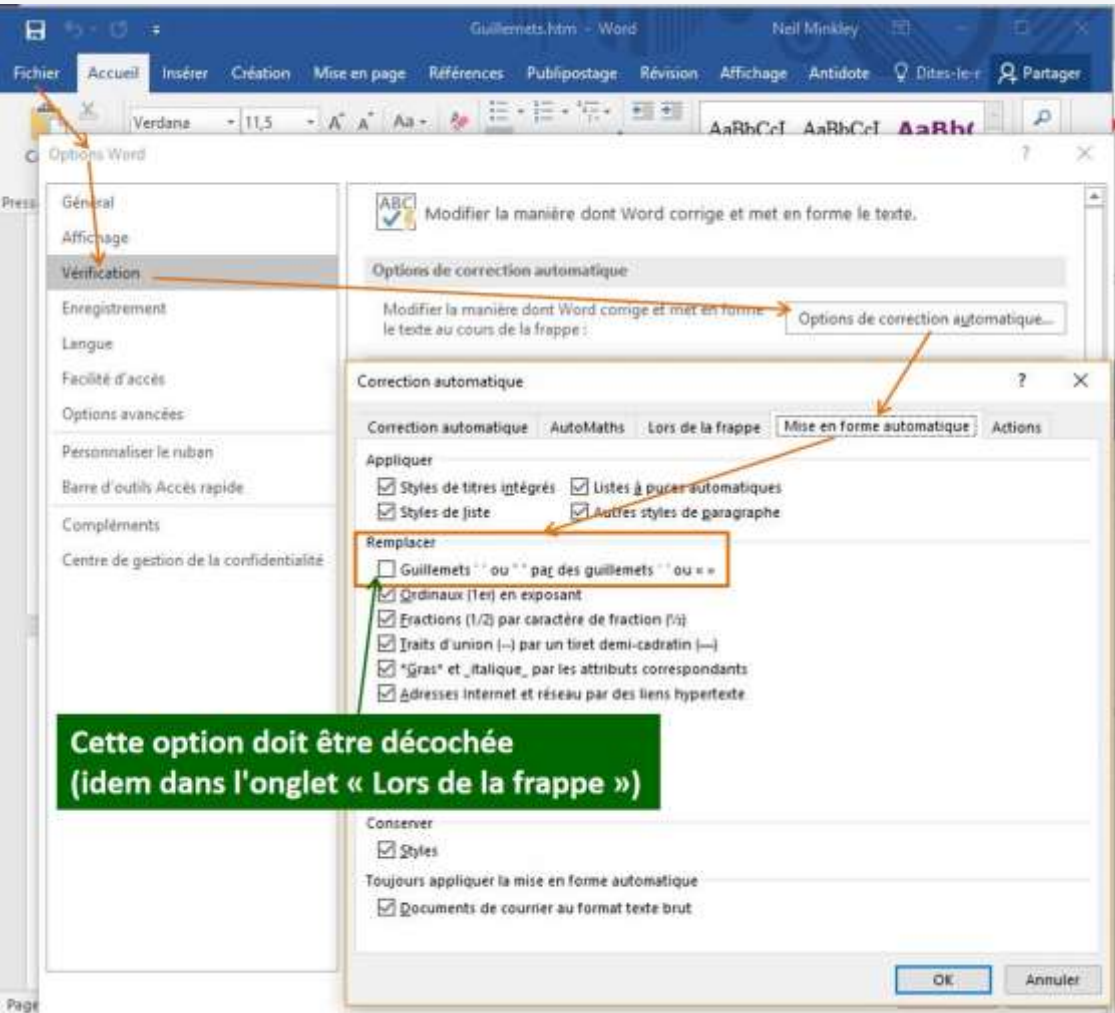

# **Réglages pour OpenOffice Writer** :

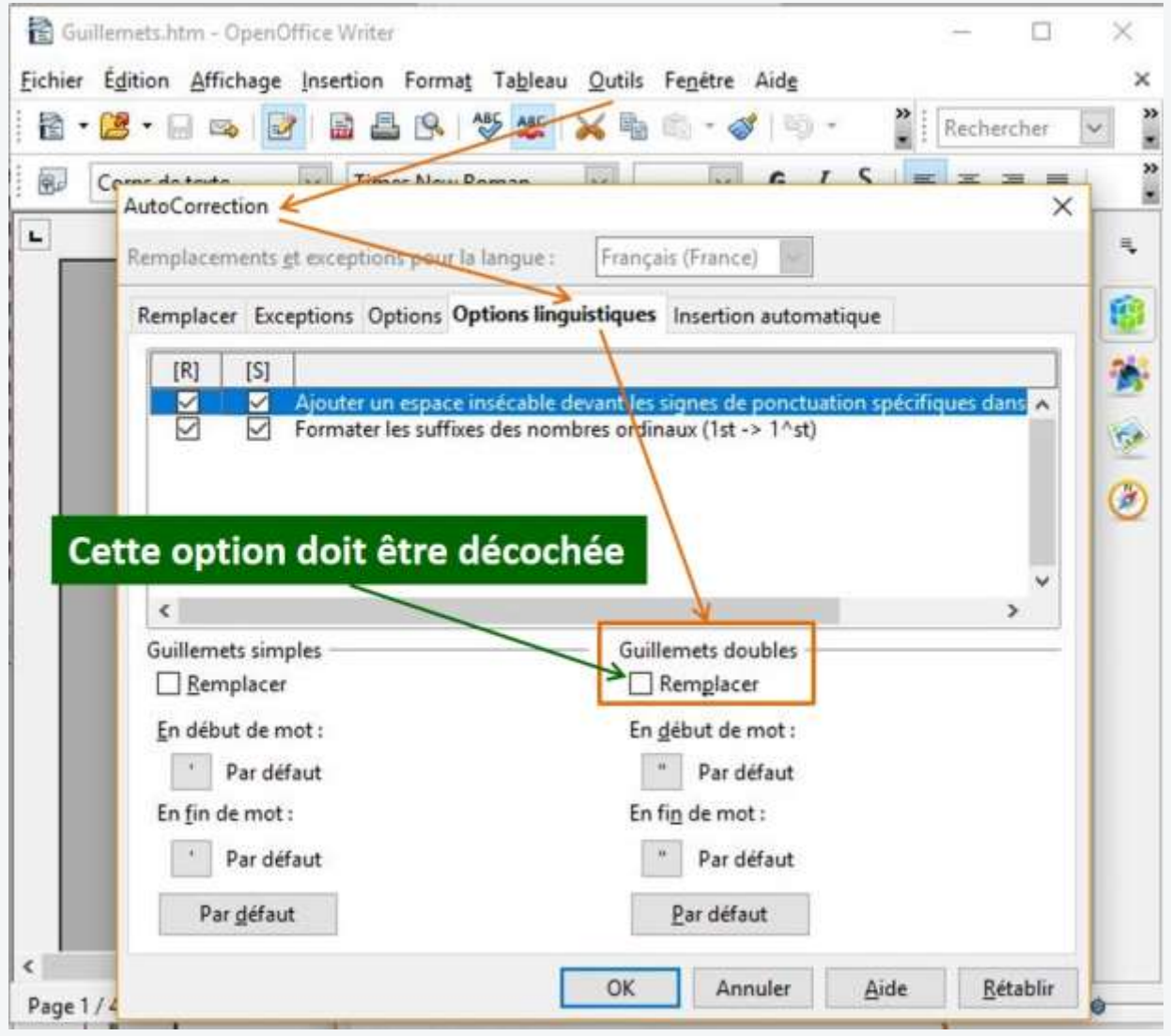

# [>> Retour au début des images](#page-1-0)

### [>> Retour au début de l'article](#page-0-0)

Copyright © 2014-2017 Neil Minkley. Tous droits réservés. All rights reserved.